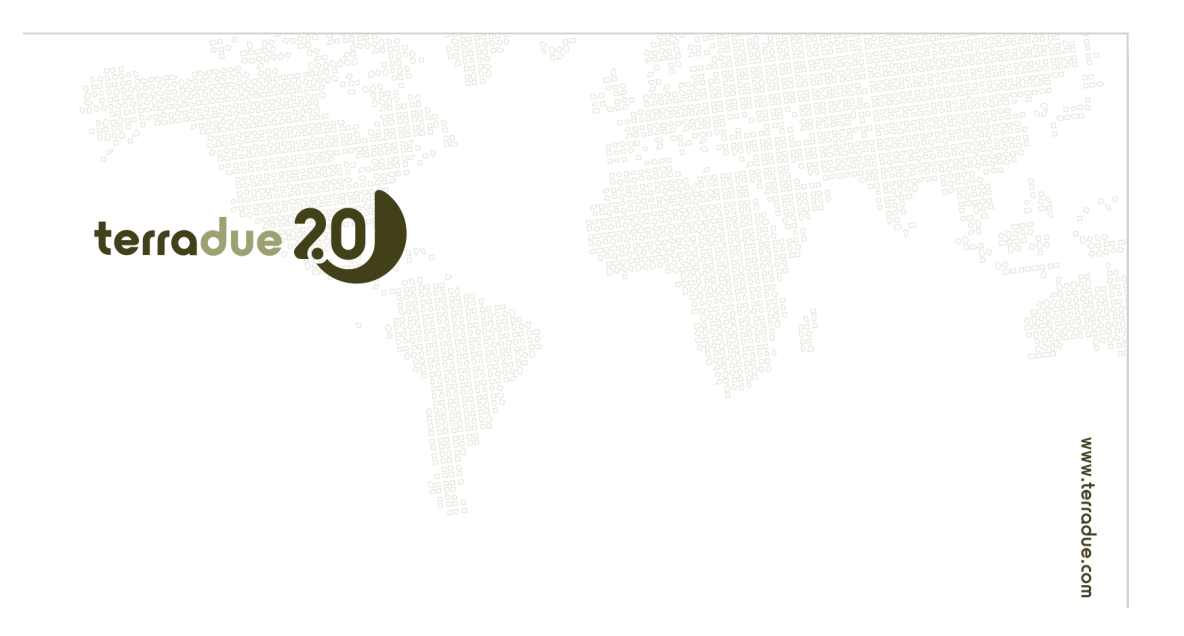

# **HMA-T G-POD Web Service**

# **Acceptance Test Report**

Terradue Srl

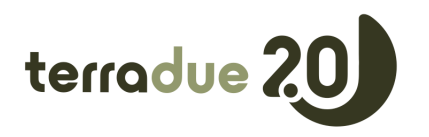

issue 1 revision 1 2009-07-14 page ii of iv

Prepared by Terradue Srl<br>Approved by Fabrice Brito Approved by Fabrice Brito<br>
Reference T2-FSA-GPOI Issue 1 Revision 2012 1 Date of issue 2009-07-14 Status Final Document type TR Distribution | Spacebel, ESA **Category Comments** 

Short Title **HMA-T G-POD Web Service Acceptance Test Report** Reference T2-ESA-GPOD-TP-09-003 External Reference | HMAT-TR-0008-T2 Keywords G-POD, HMA-T, SAML

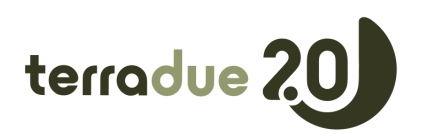

#### Approval

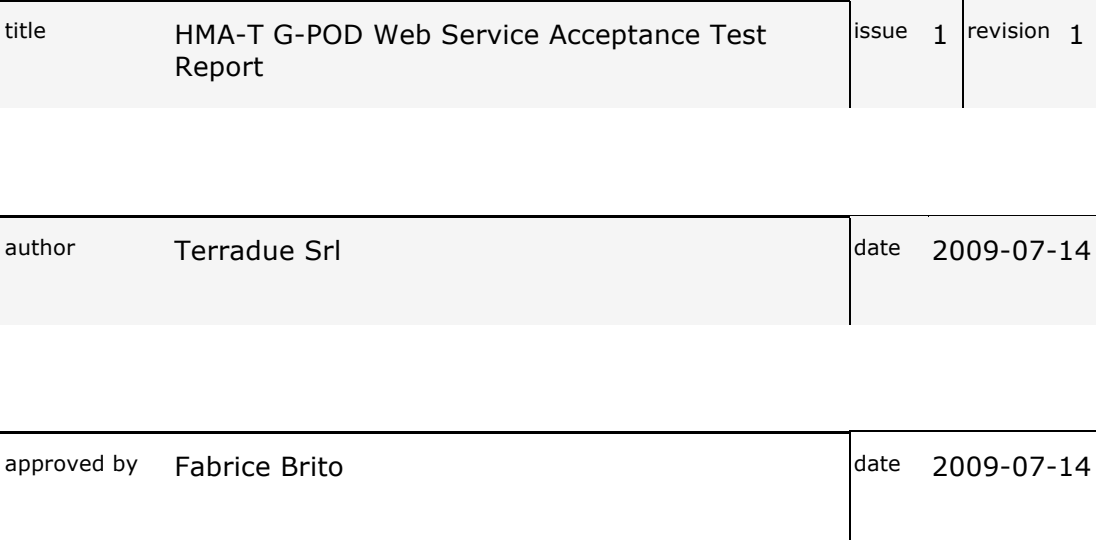

### Change Log

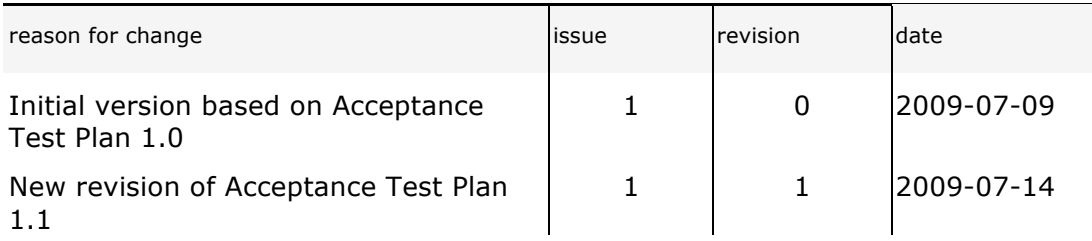

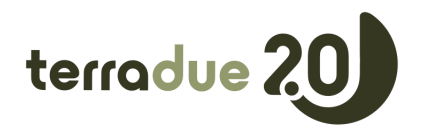

#### **Table of Contents**

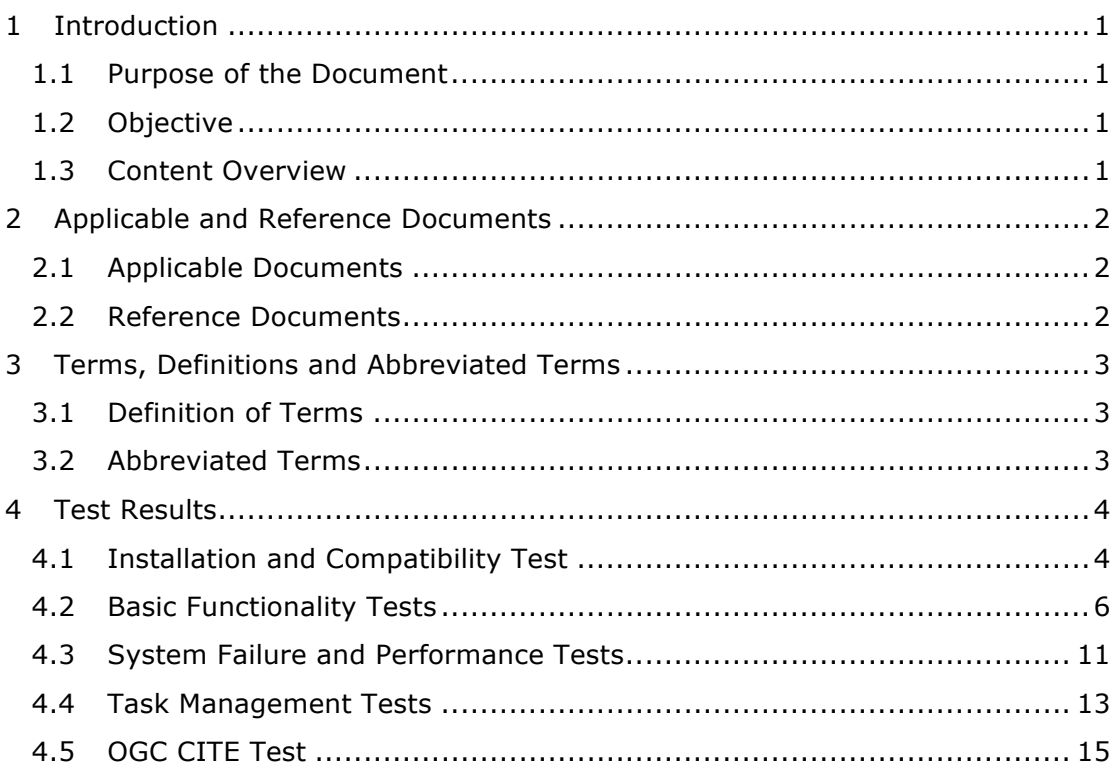

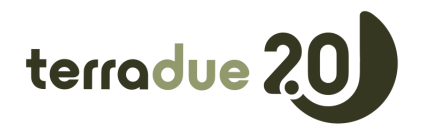

#### **1 Introduction**

#### *1.1 Purpose of the Document*

This document contains the HMA-T/G-POD Web Service verification and validation test results. The tests were performed during the HMA-T/G-POD Web Service Web Service Acceptance Review.

#### *1.2 Objective*

The document is an output of the HMA-T/G-POD Web Service Acceptance Review.

#### *1.3 Content Overview*

Section 1

This section.

Section 2

This section gives the list of all documents applicable to this document and the list of the project document used as reference.

Section 3

This section lists all abbreviation and terms used throughout the document.

Section 4

This section provide the HMA-T/G-POD Web Service Web Service test results

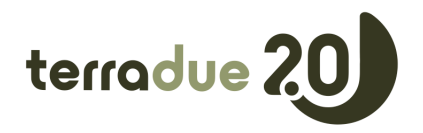

## **2 Applicable and Reference Documents**

#### *2.1 Applicable Documents*

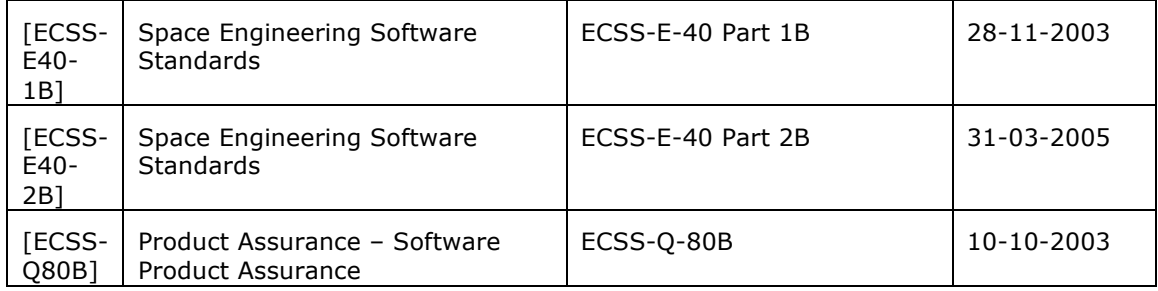

#### *2.2 Reference Documents*

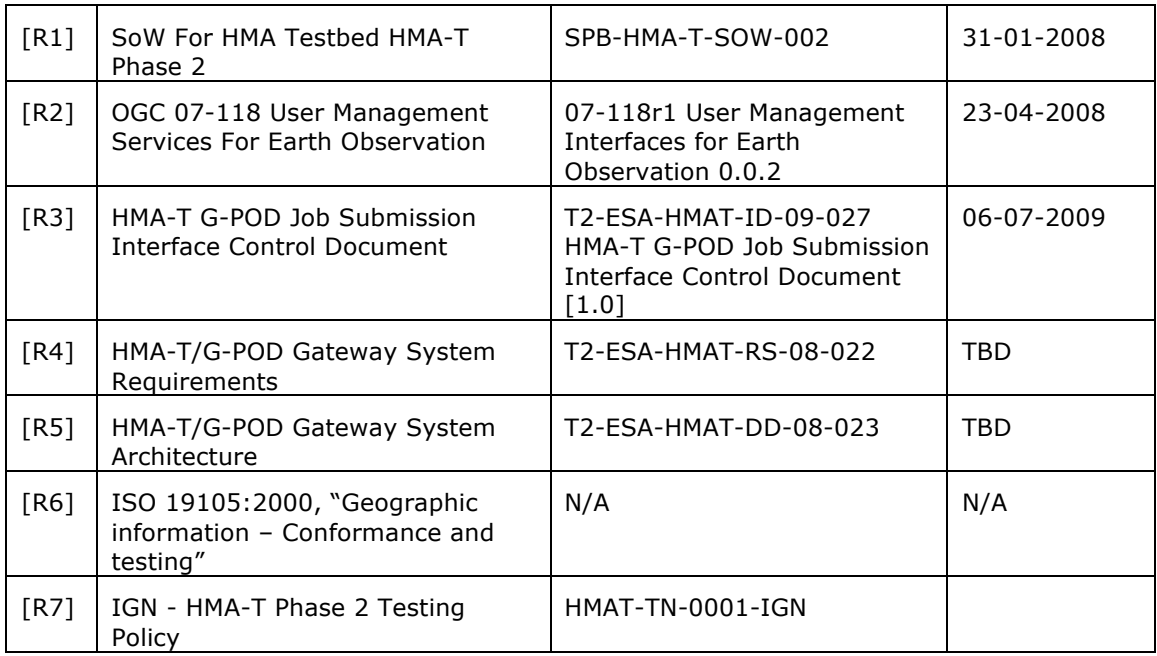

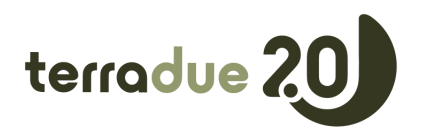

# **3 Terms, Definitions and Abbreviated Terms**

#### *3.1 Definition of Terms*

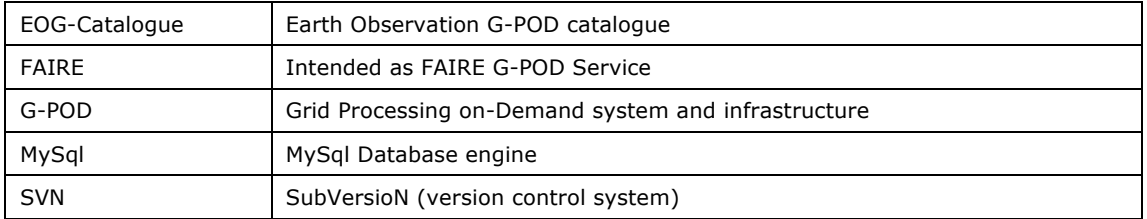

#### *3.2 Abbreviated Terms*

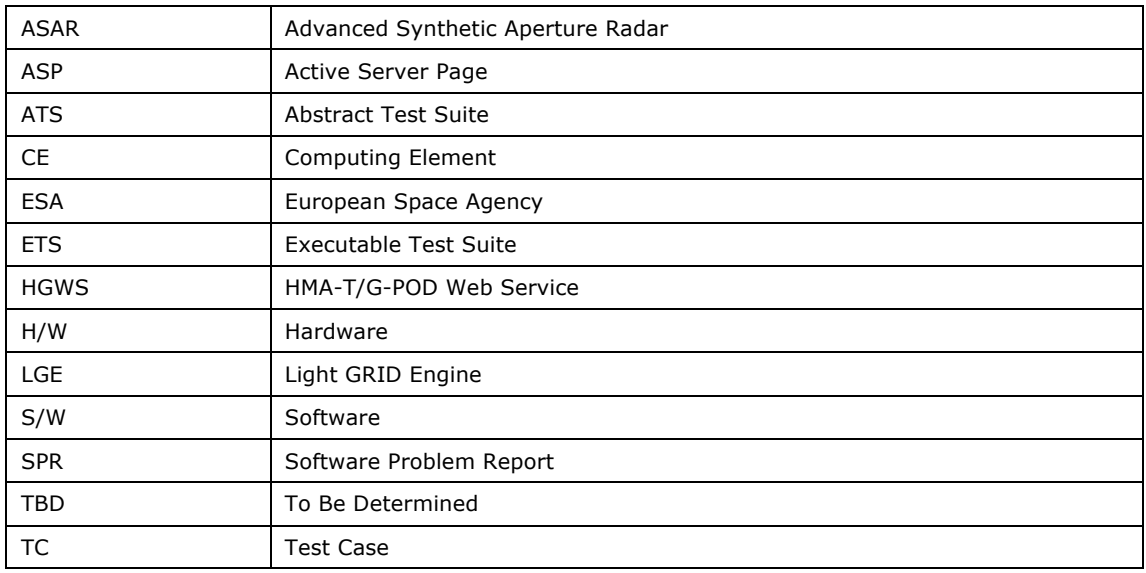

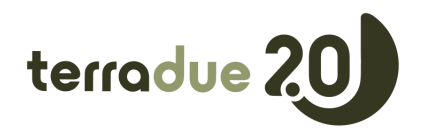

#### **4 Test Results**

#### *4.1 Installation and Compatibility Test*

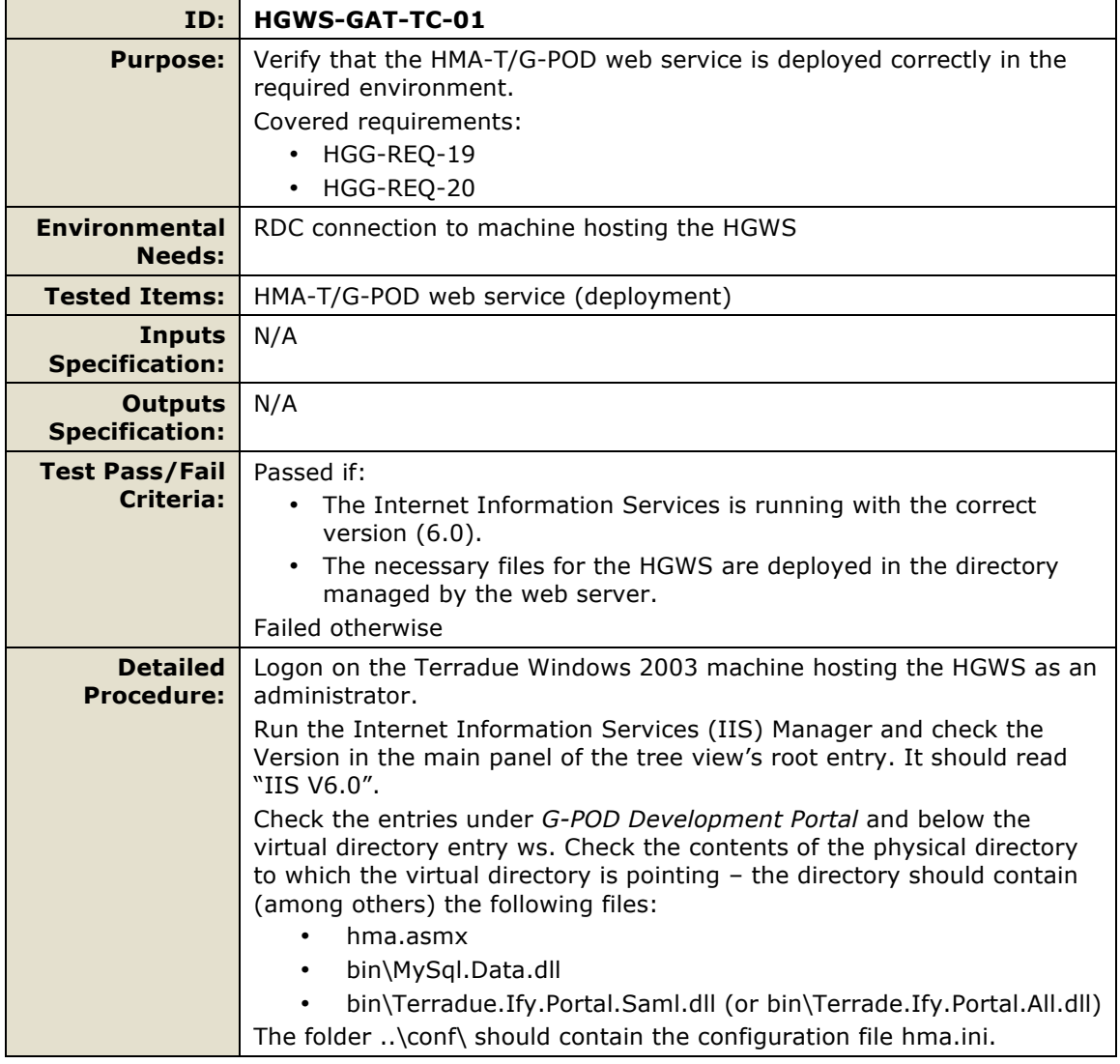

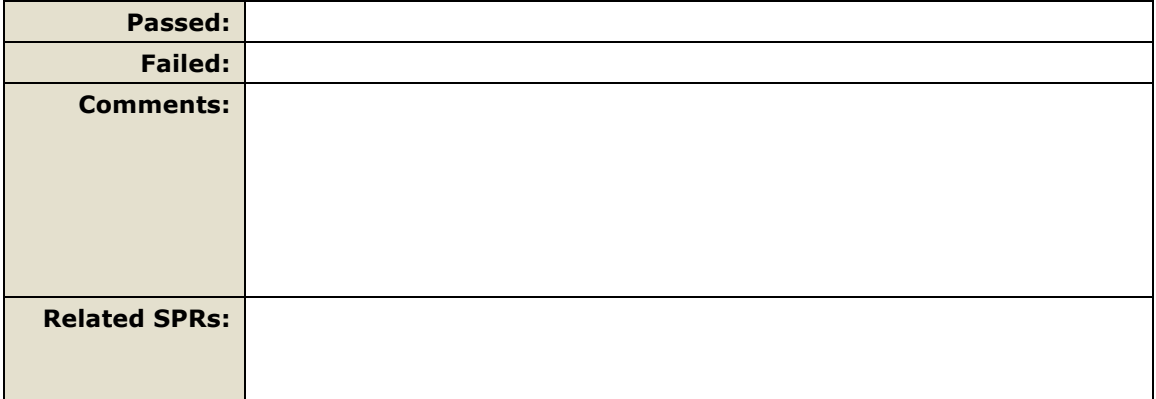

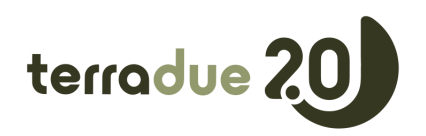

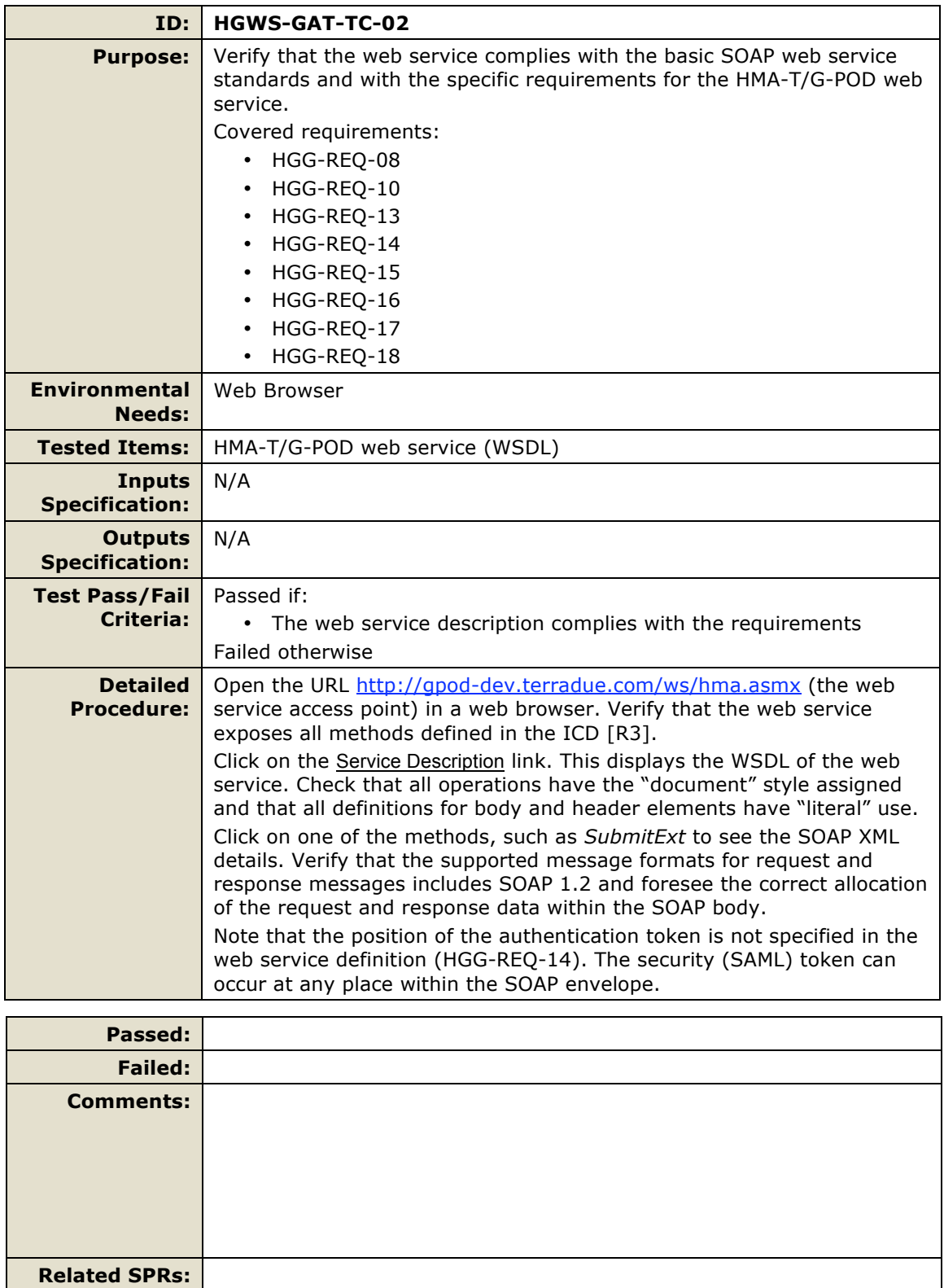

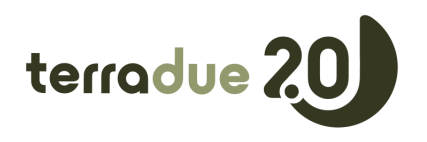

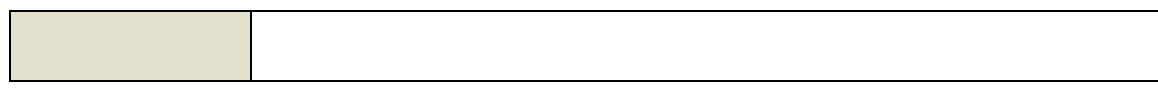

#### *4.2 Basic Functionality Tests*

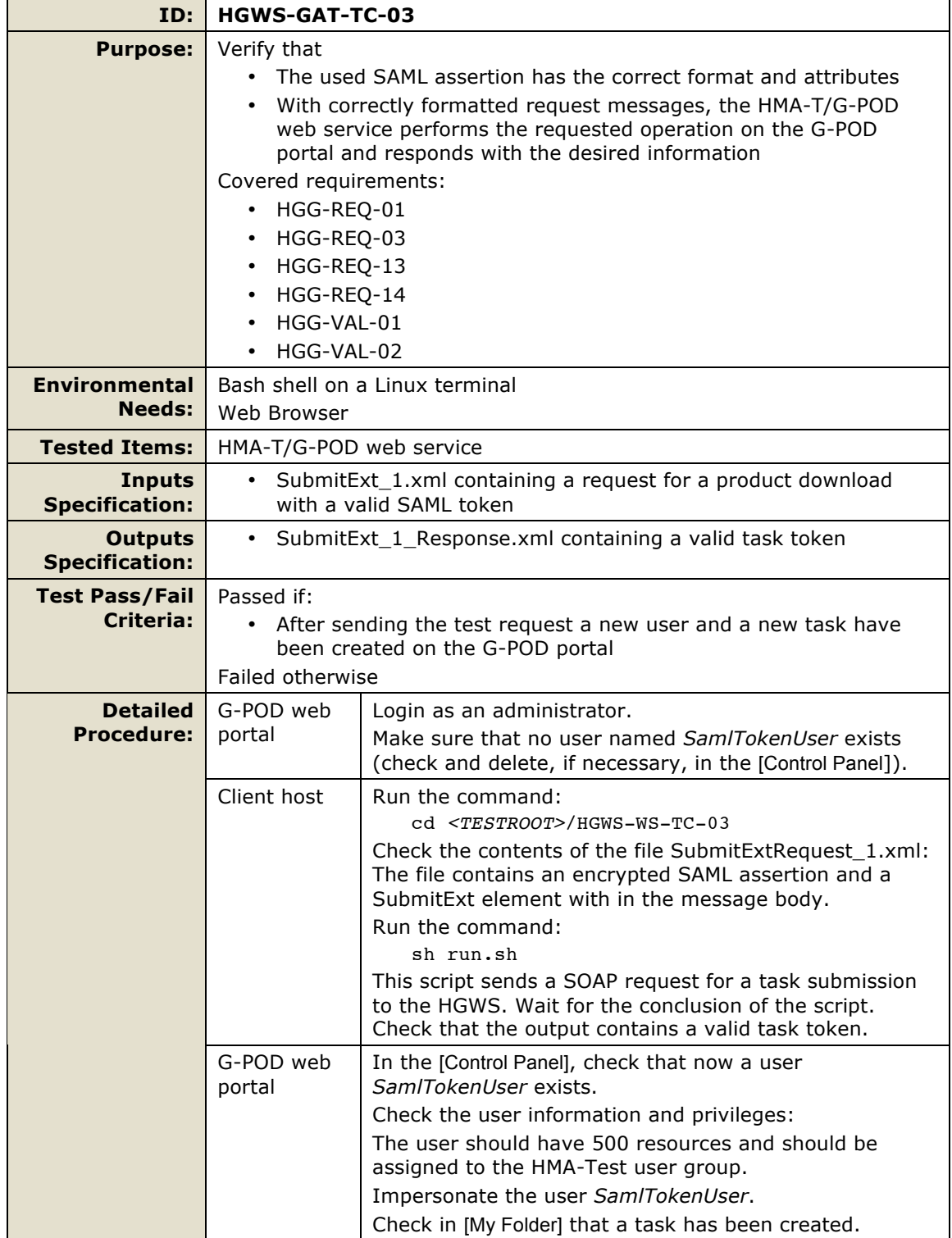

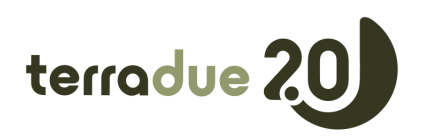

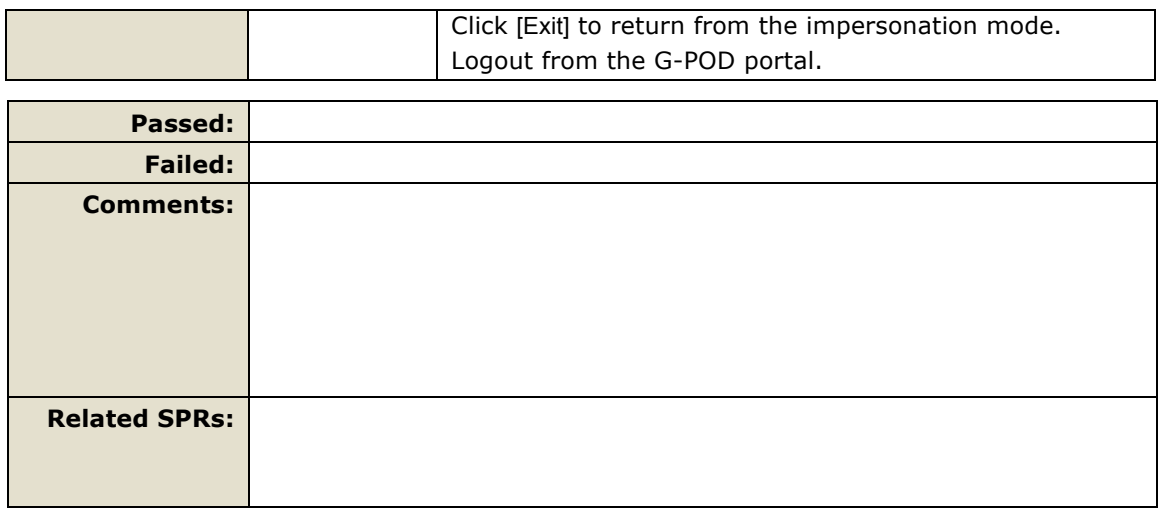

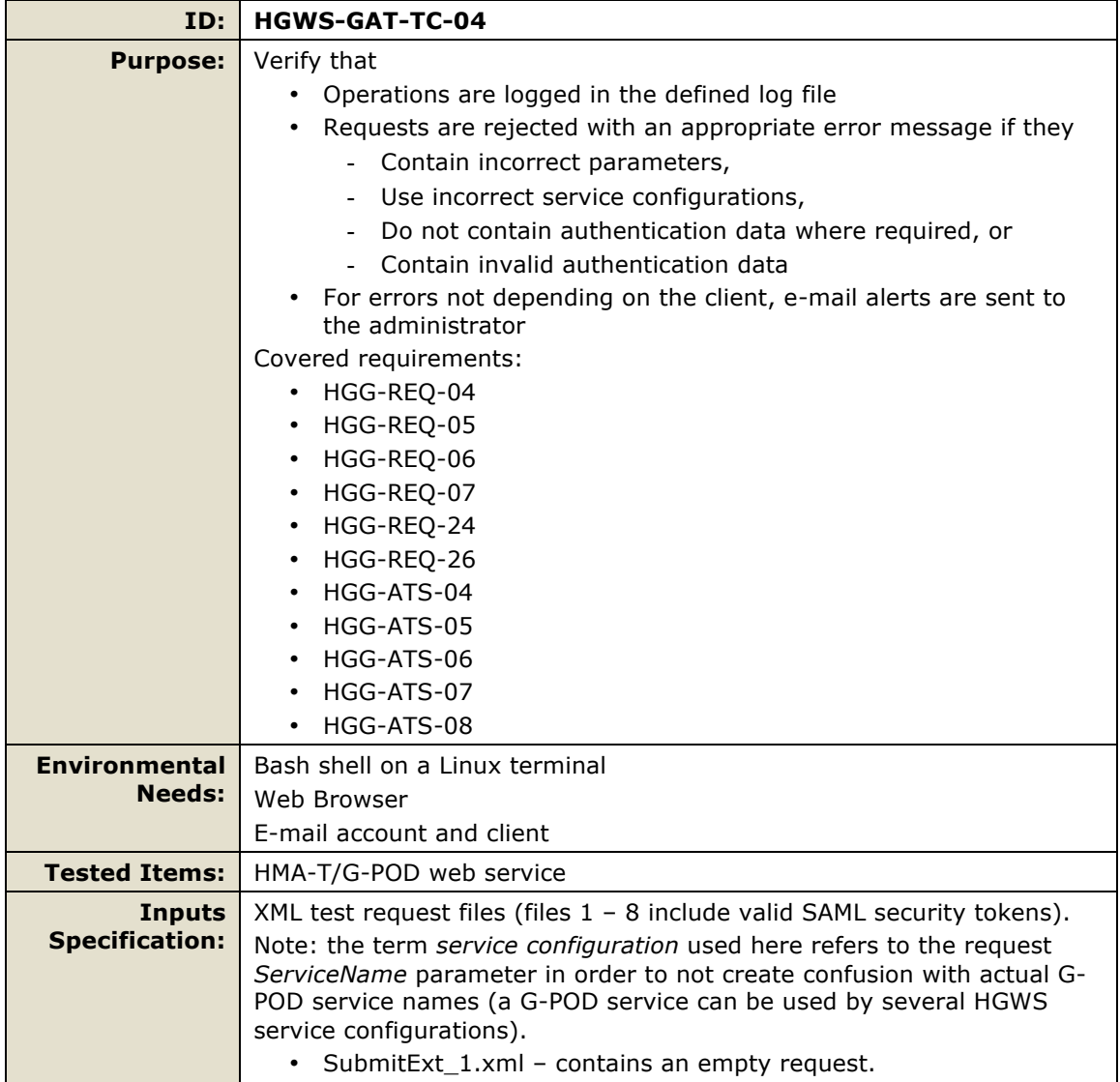

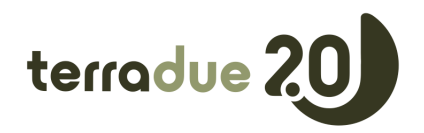

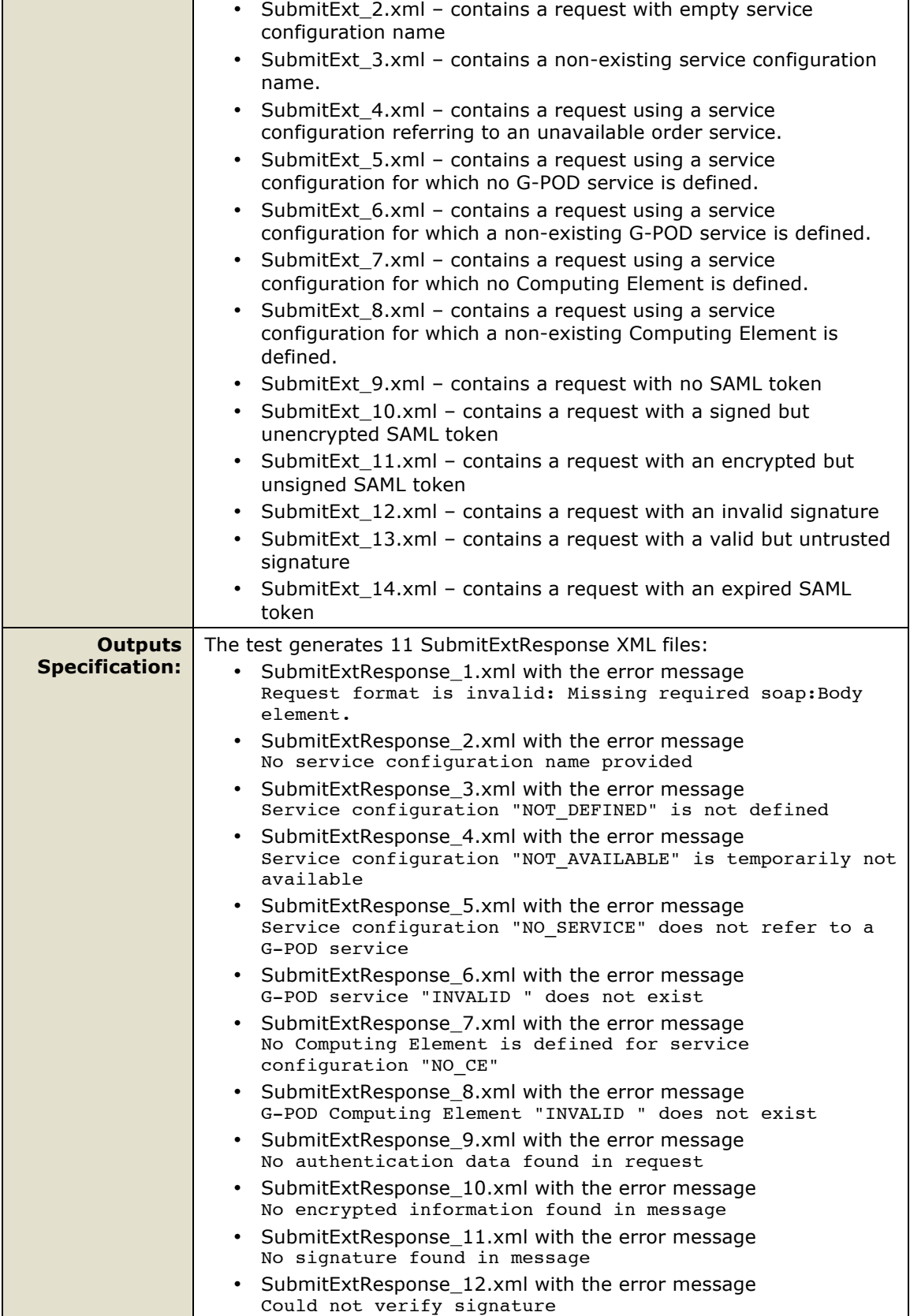

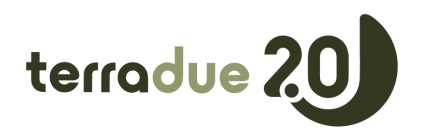

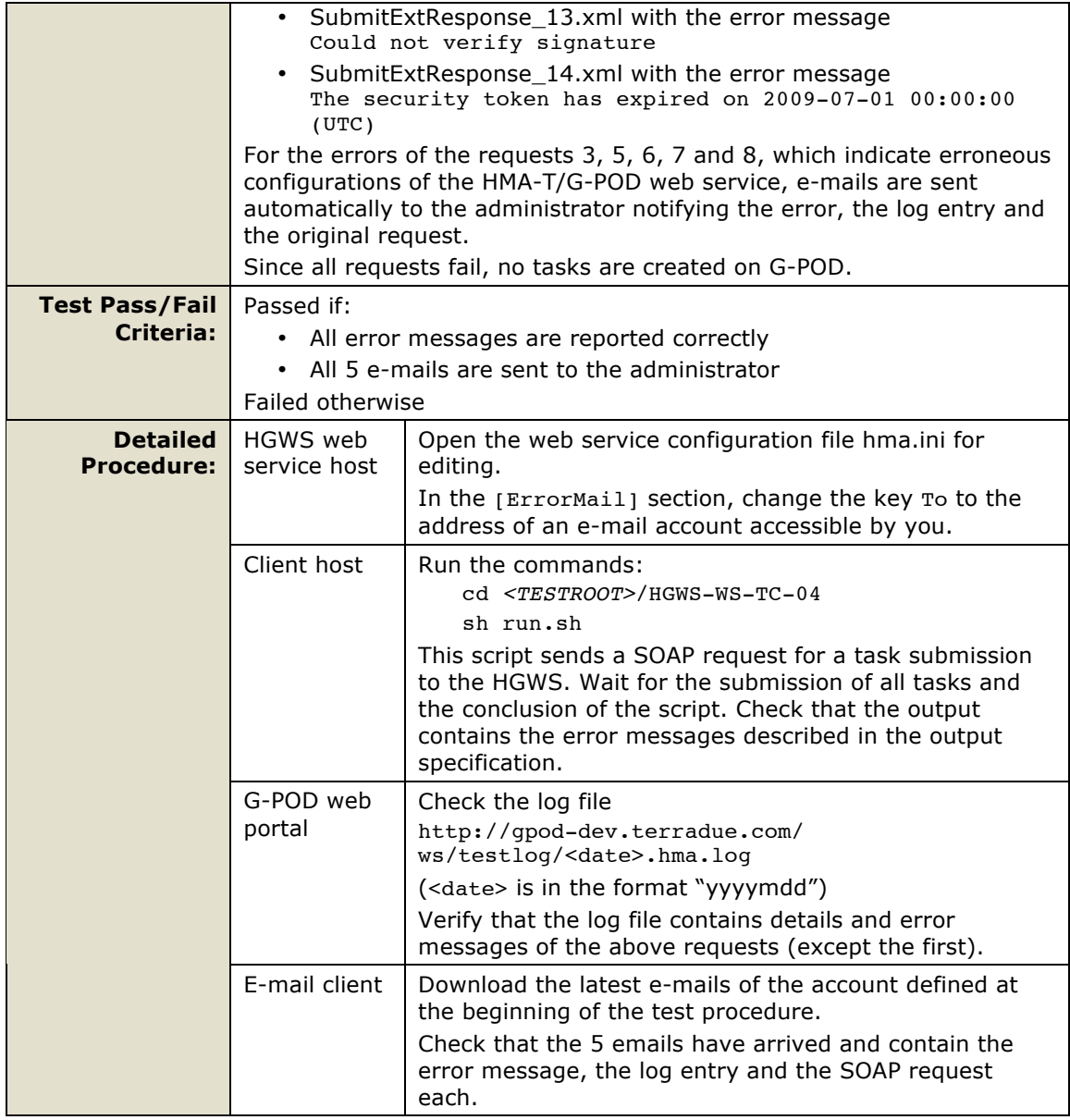

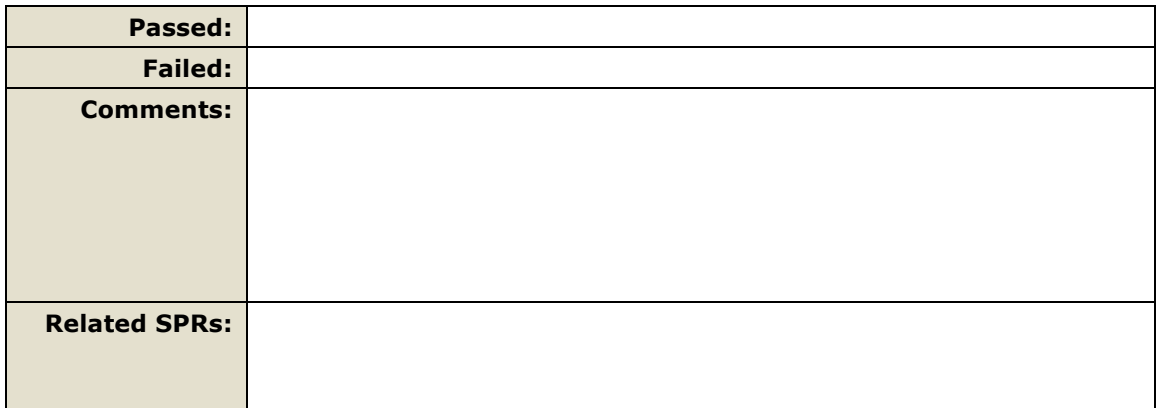

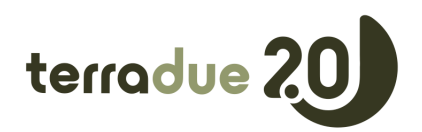

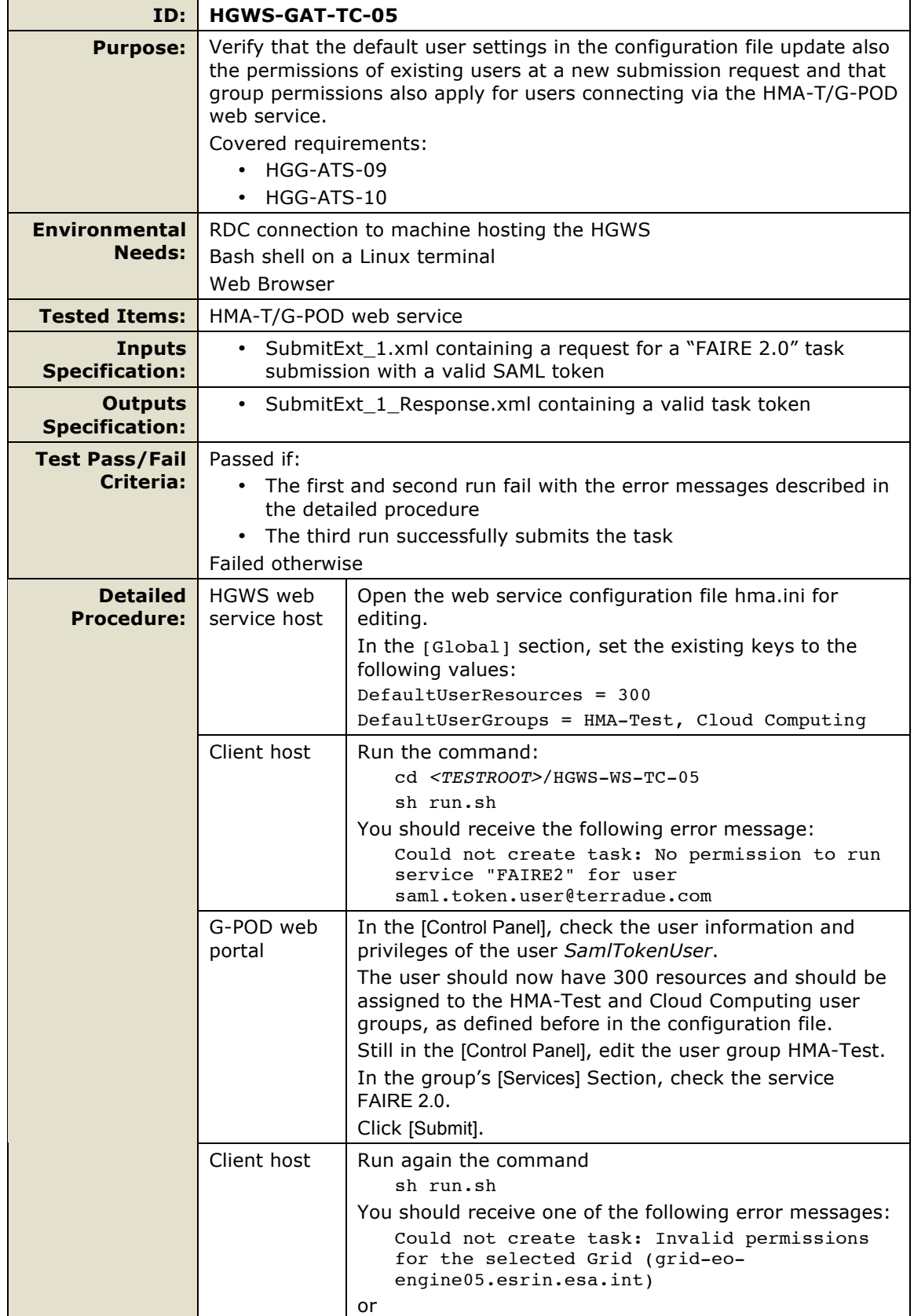

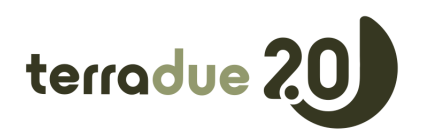

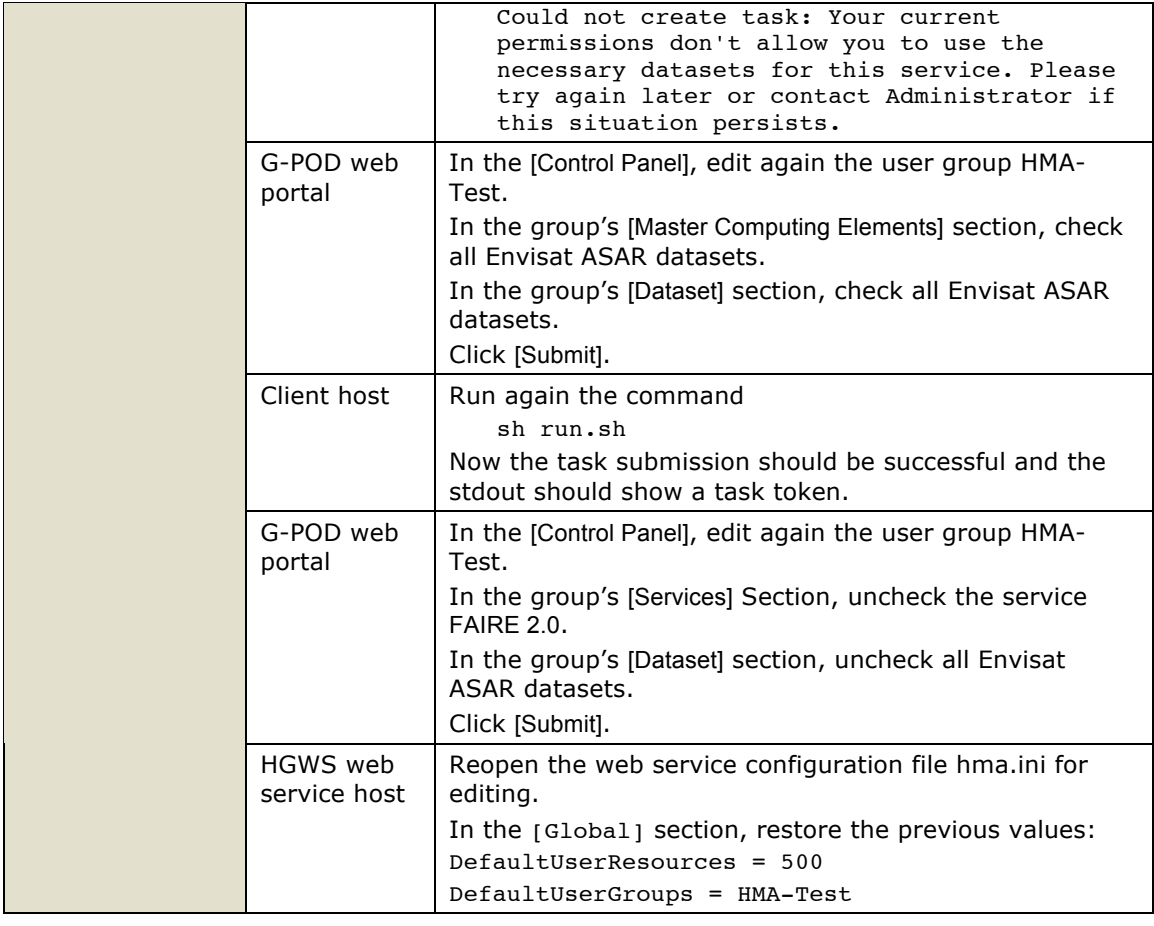

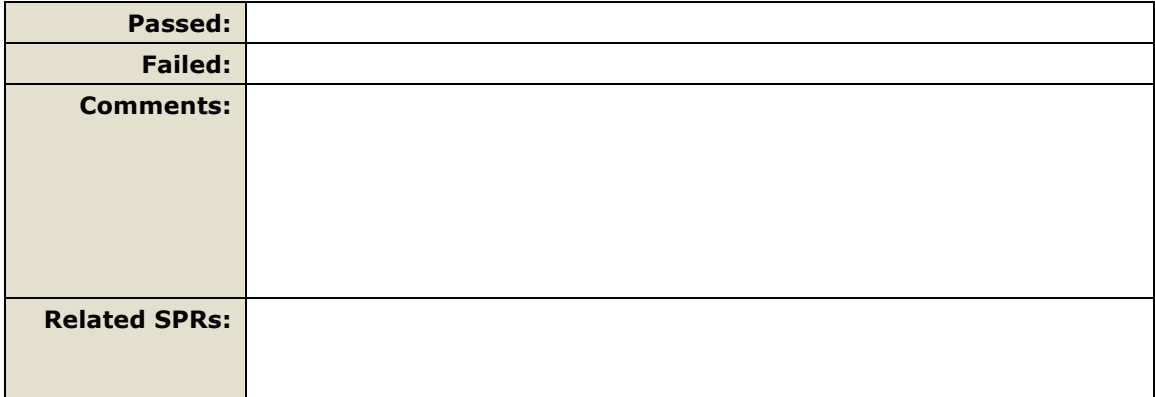

### *4.3 System Failure and Performance Tests*

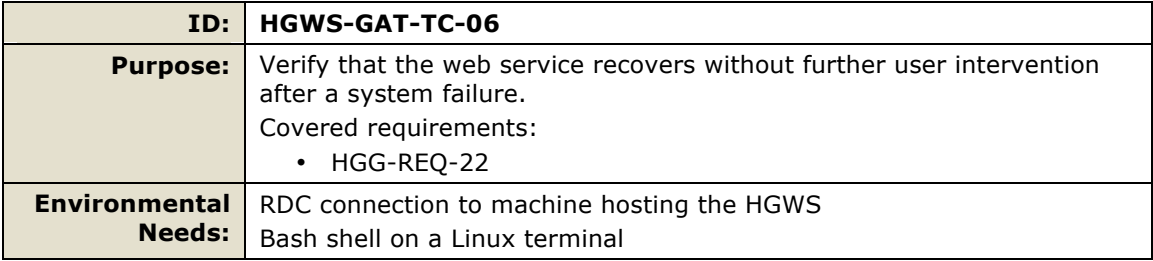

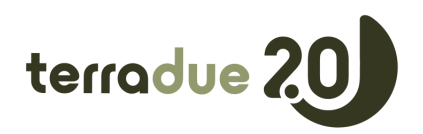

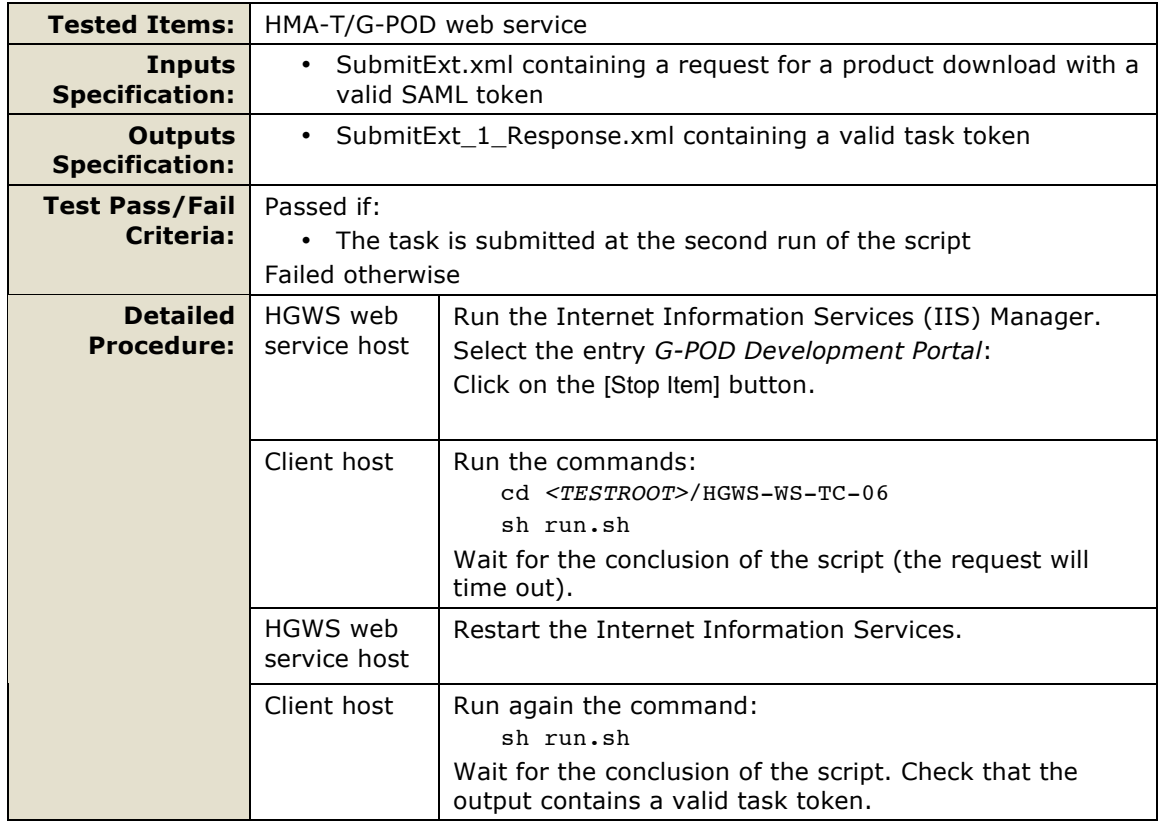

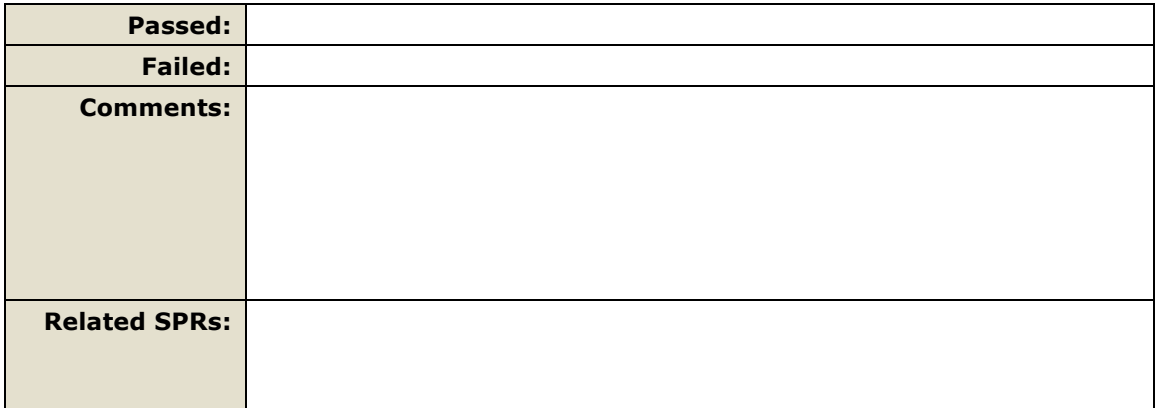

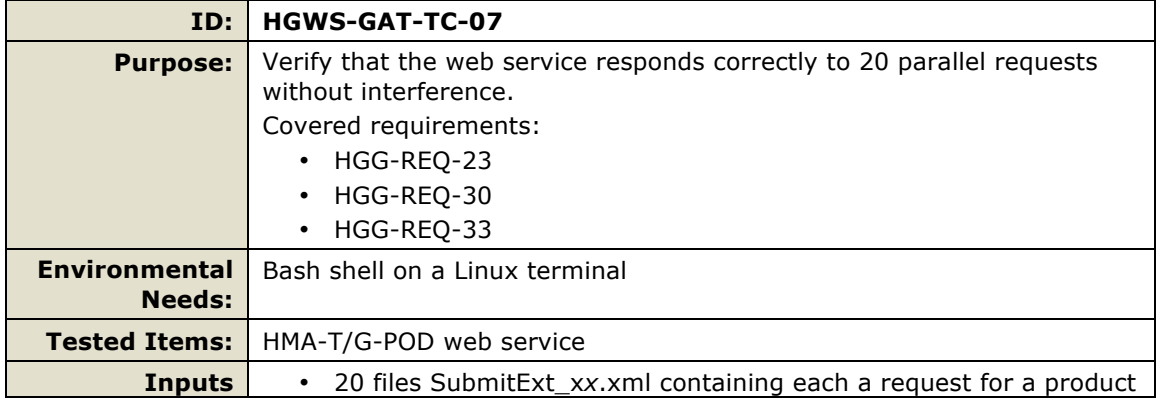

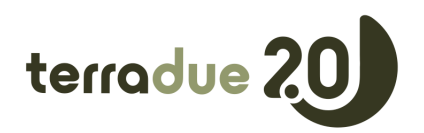

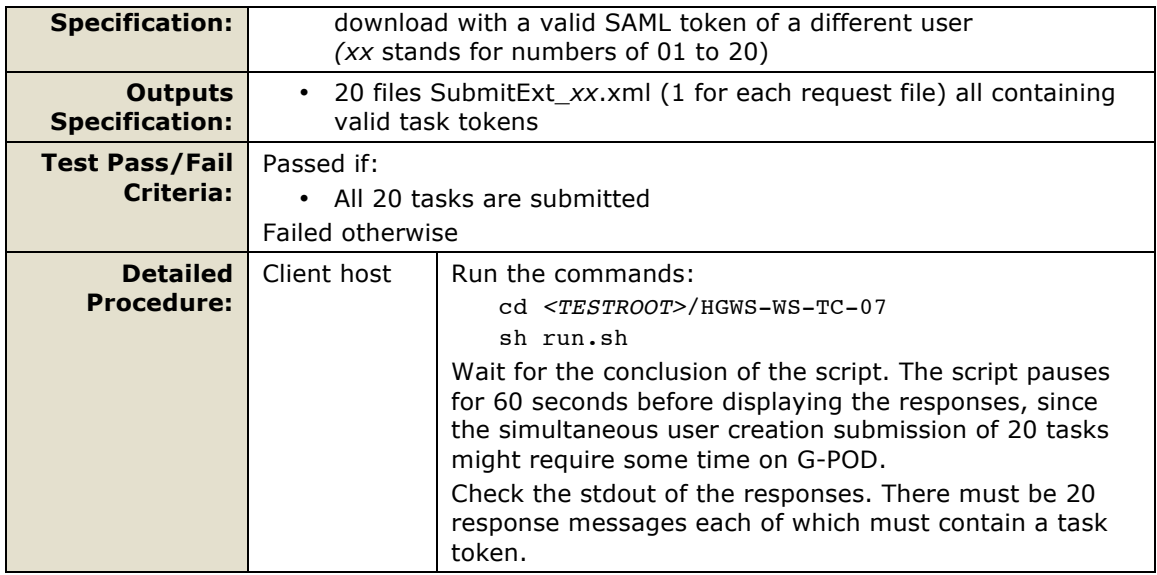

# *4.4 Task Management Tests*

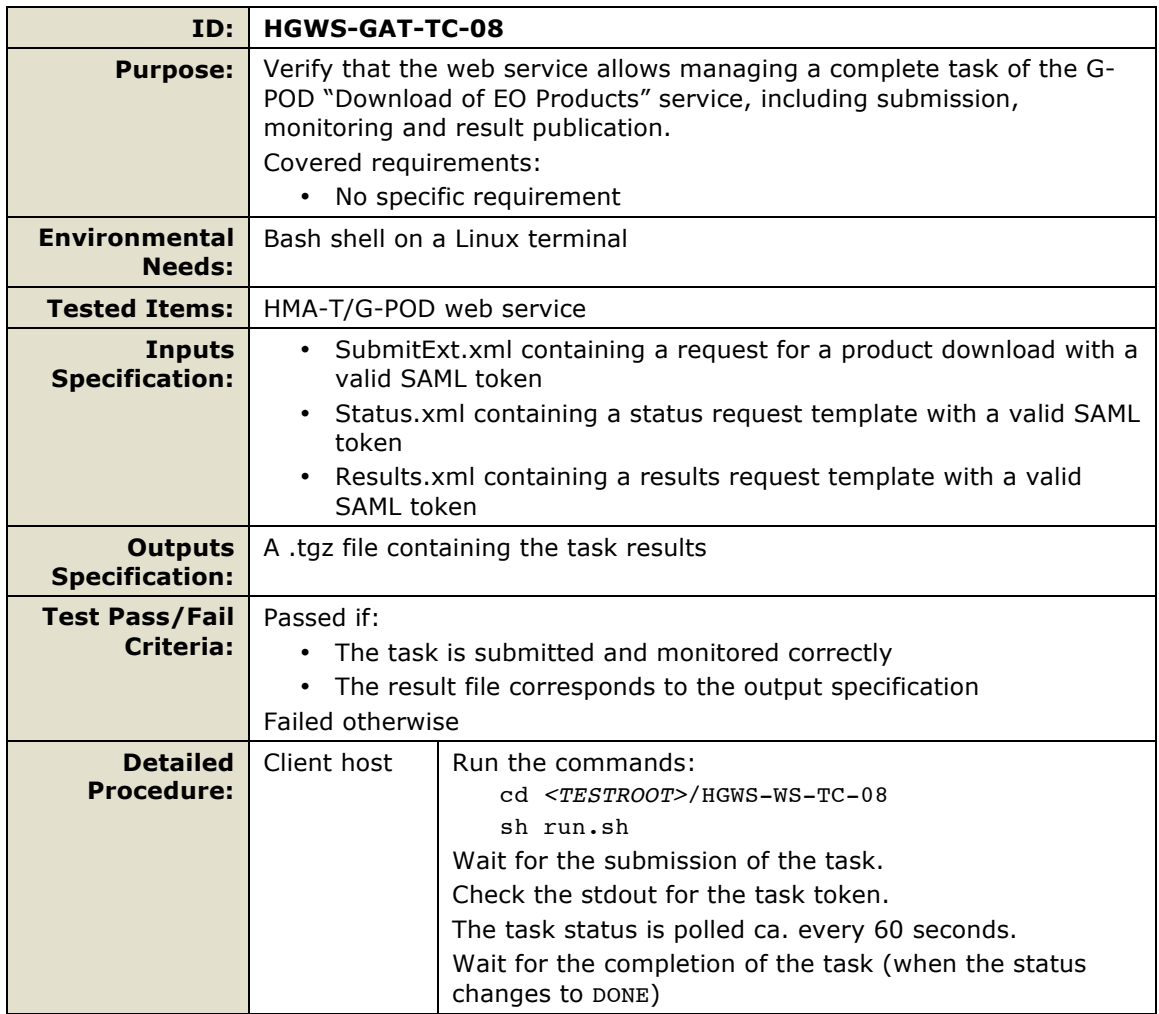

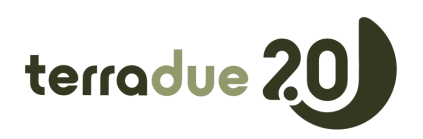

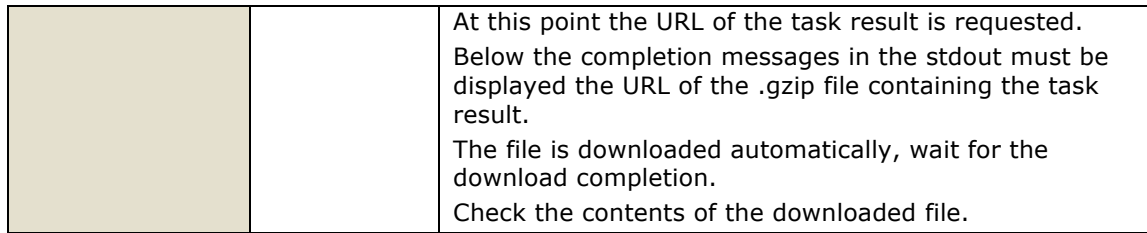

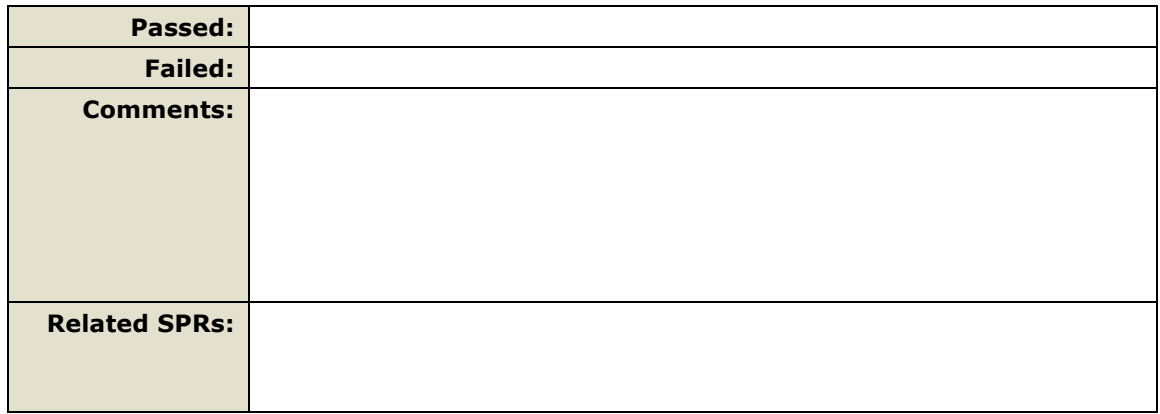

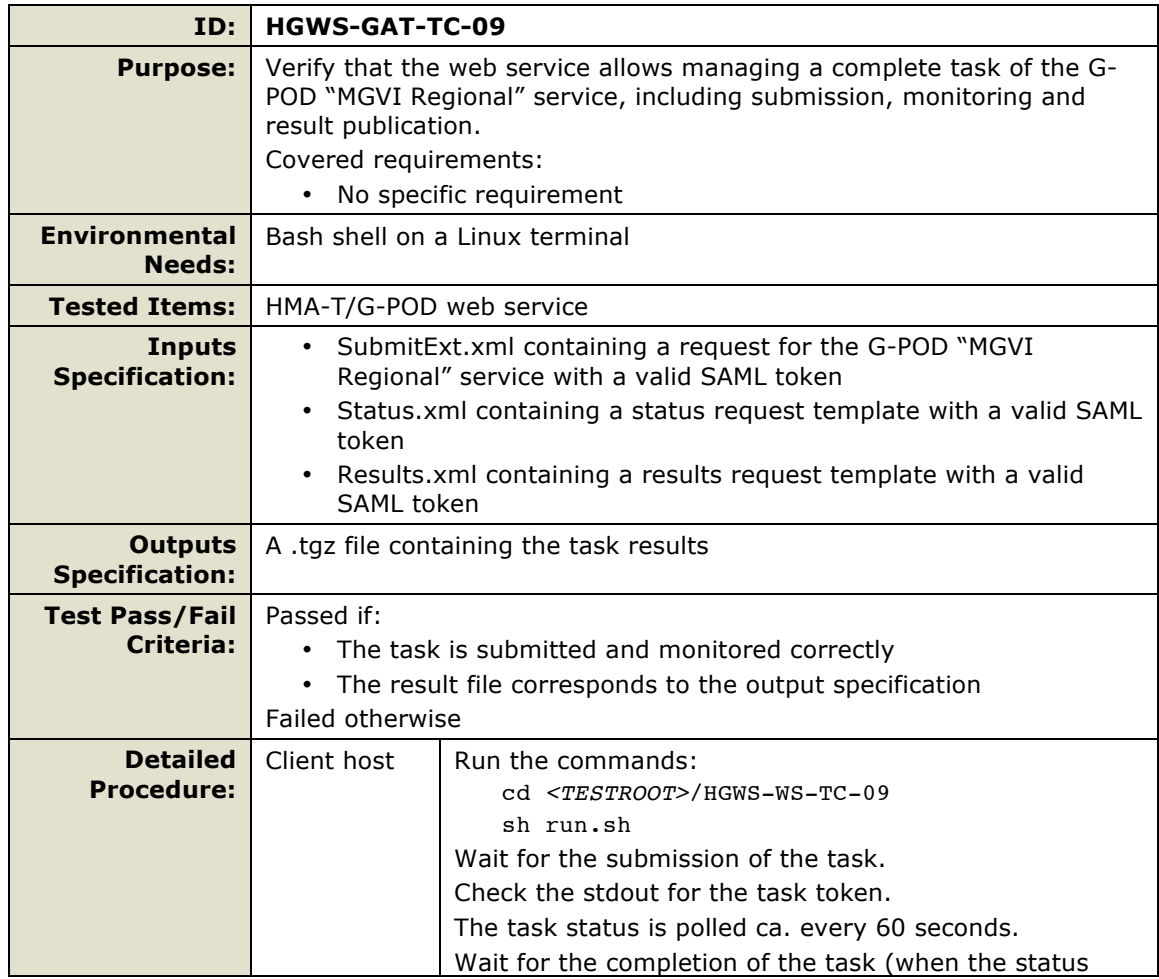

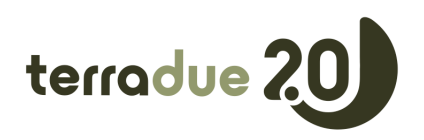

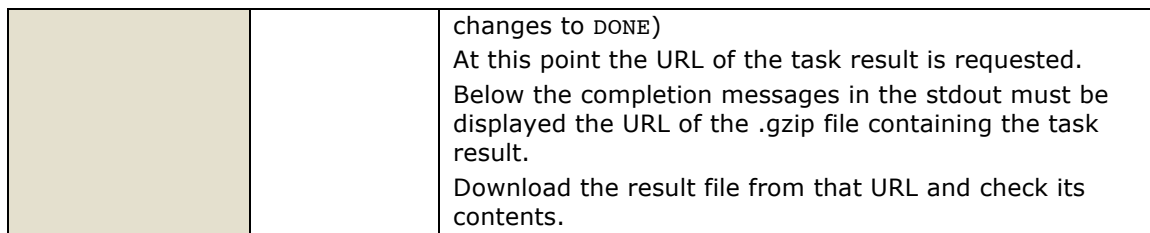

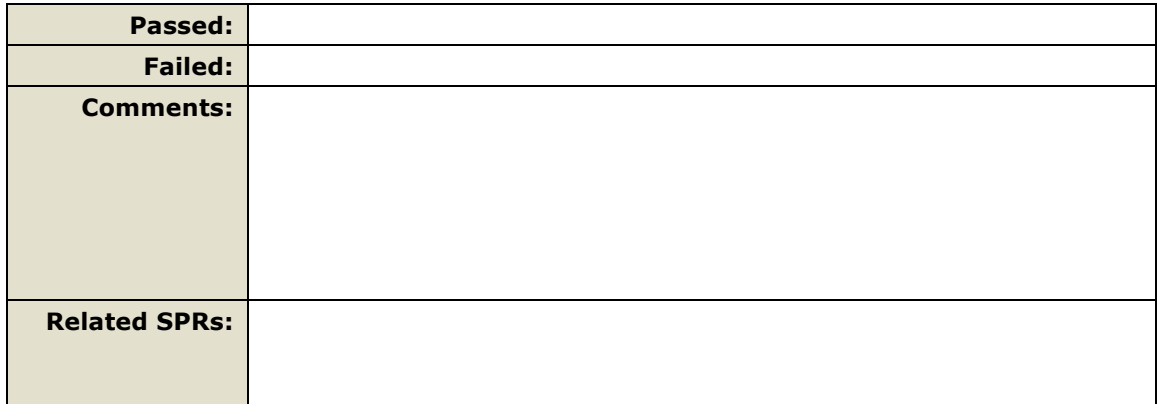

#### *4.5 OGC CITE Test*

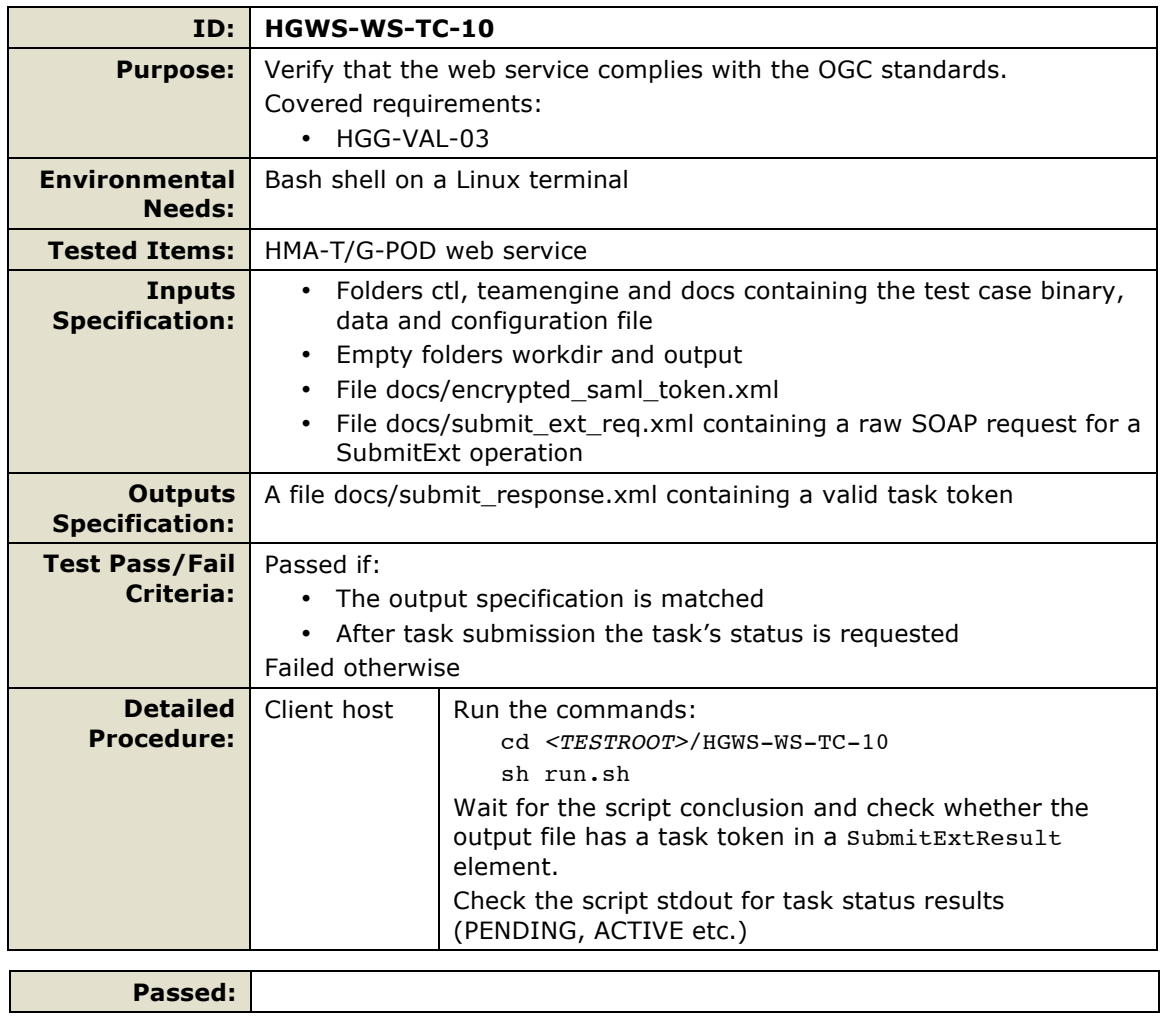

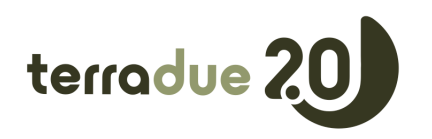

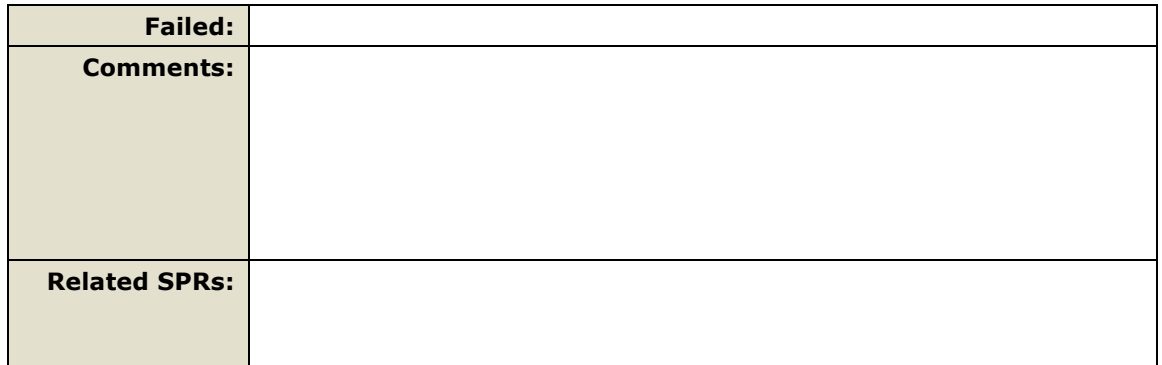